ГБПОУ «Юрюзанский технологический техникум»

# **РАБОЧАЯ ПРОГРАММА**

Дисциплина: ОП.01 Инженерная графика

Специальность: 15.02.16Технология машиностроения

2023 г.

Одобрена ПЦК «Дисциплин технологического профиля» Председатель Н.А. Суббота Протокол №

от « $80$ »  $08$  2023 г.

Программа учебной дисциплины разработана на основе ФГОС среднего профессионального образования по специальности!5.02.16 Технология машиностроения и примерной программой учебной дисциплины «Инженерная графика», рекомендованной Советом МОиН Челябинской области по примерным ОПОП НПО и спо.

2023 г.

Смирнова Елена Николаевна cn=Смирнова Елена Николаевна, o=ГБПОУ "Юрюзанский технологический техникум", ou=Заместитель директора по УМР, email=spo.yutt@yandex.ru, c=RU 2024.05.06 09:04:38 +05'00'

Организация разработчик: ГБПОУ «ЮТТ»

Разработчик: Э Суббота Н.А., преподаватель ГБПОУ «ЮТТ» редпись) (ФИО) **(занимаемая должность, место работы)**

# **СОДЕРЖАНИЕ**

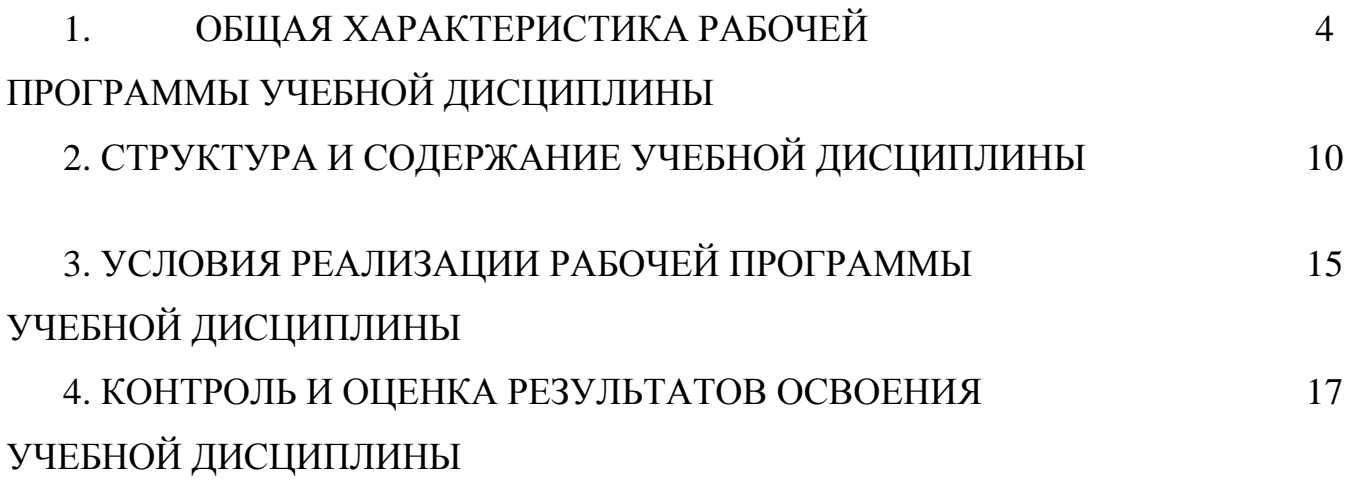

### **1. ОБЩАЯ ХАРАКТЕРИСТИКА РАБОЧЕЙ ПРОГРАММЫ УЧЕБНОЙ ДИСЦИПЛИНЫ ОП.01 «ИНЖЕНЕРНАЯ ГРАФИКА»**

### **1.1. Место дисциплины в структуре основной образовательной программы:**

Учебная дисциплина ОП.01 «Инженерная графика» является частью общепрофессионального цикла ООП-П в соответствии с ФГОС СПО по специальности 15.02.16 Технология машиностроения. Особое значение дисциплина имеет при формировании и развитии ОК.01, ОК.02, ОК.09

#### **1.2. Цель и планируемые результаты освоения дисциплины:**

В рамках программы учебной дисциплины обучающимися осваиваются умения и знания

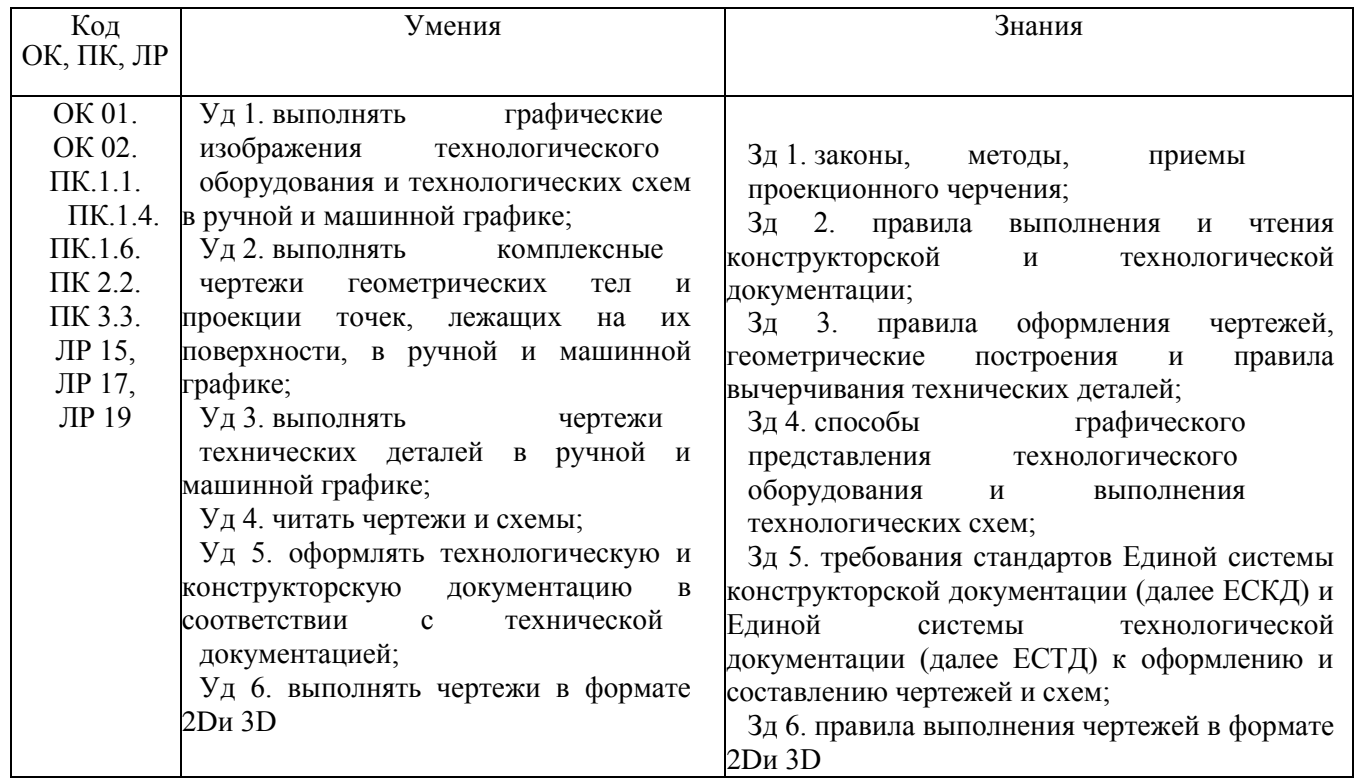

В результате освоения учебной дисциплины обучающейся должен овладеть общими и профессиональными компетенциями:

ОК 01 Выбирать способы решения задач профессиональной деятельности применительно к различным контекстам;

ОК02 Использовать современные средства поиска, анализа и интерпретации информации, и информационные технологии для выполнения задач профессиональной деятельности

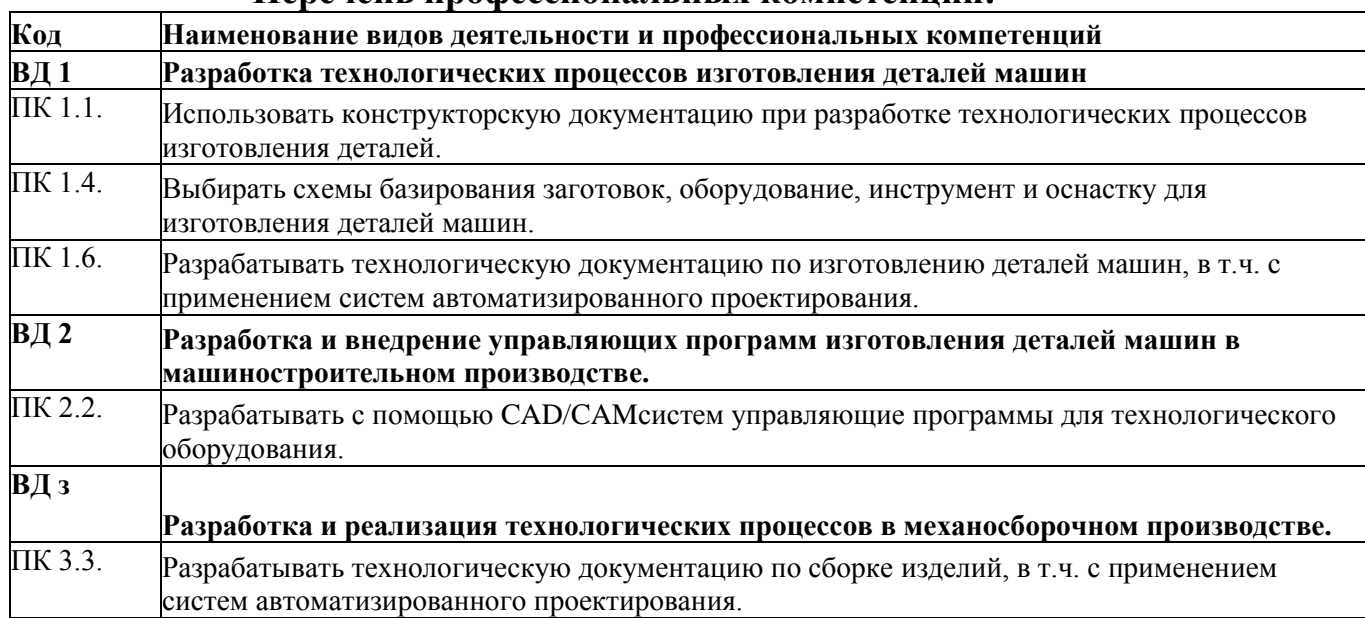

### **Перечень профессиональных компетенций:**

#### а также личностные результаты:

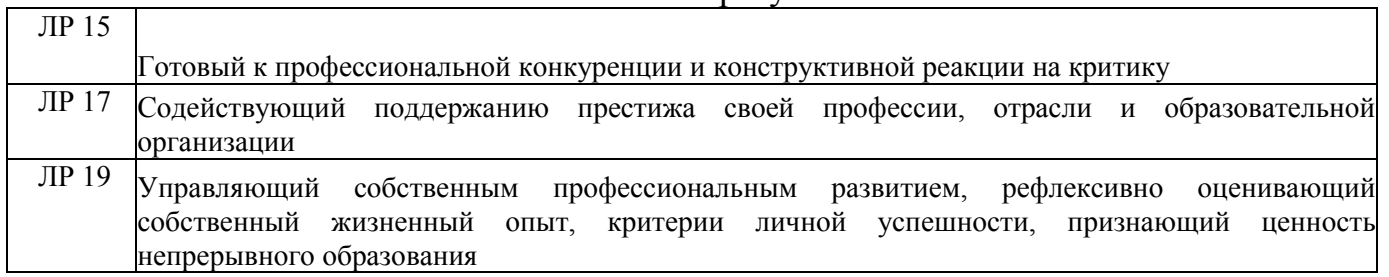

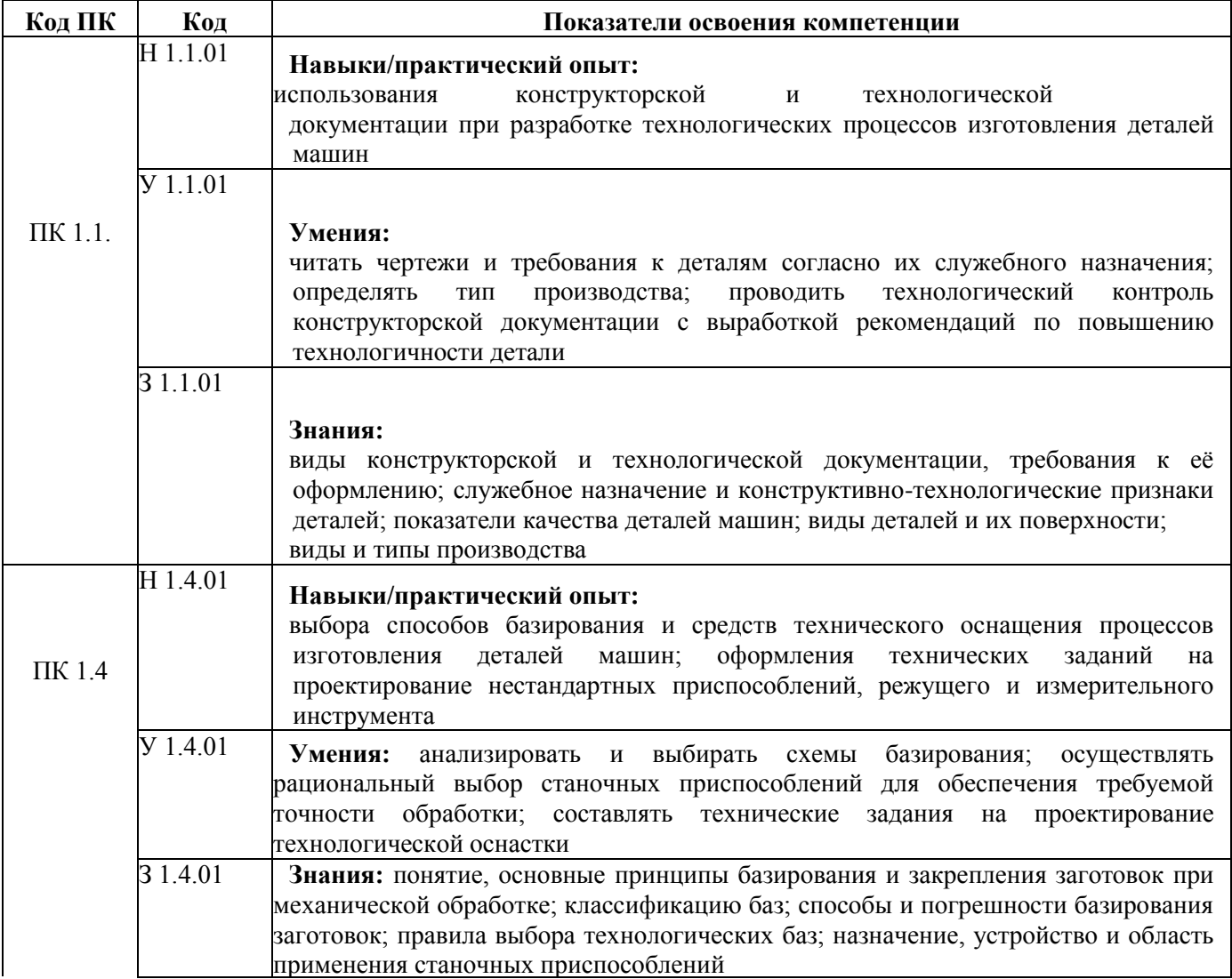

Ī

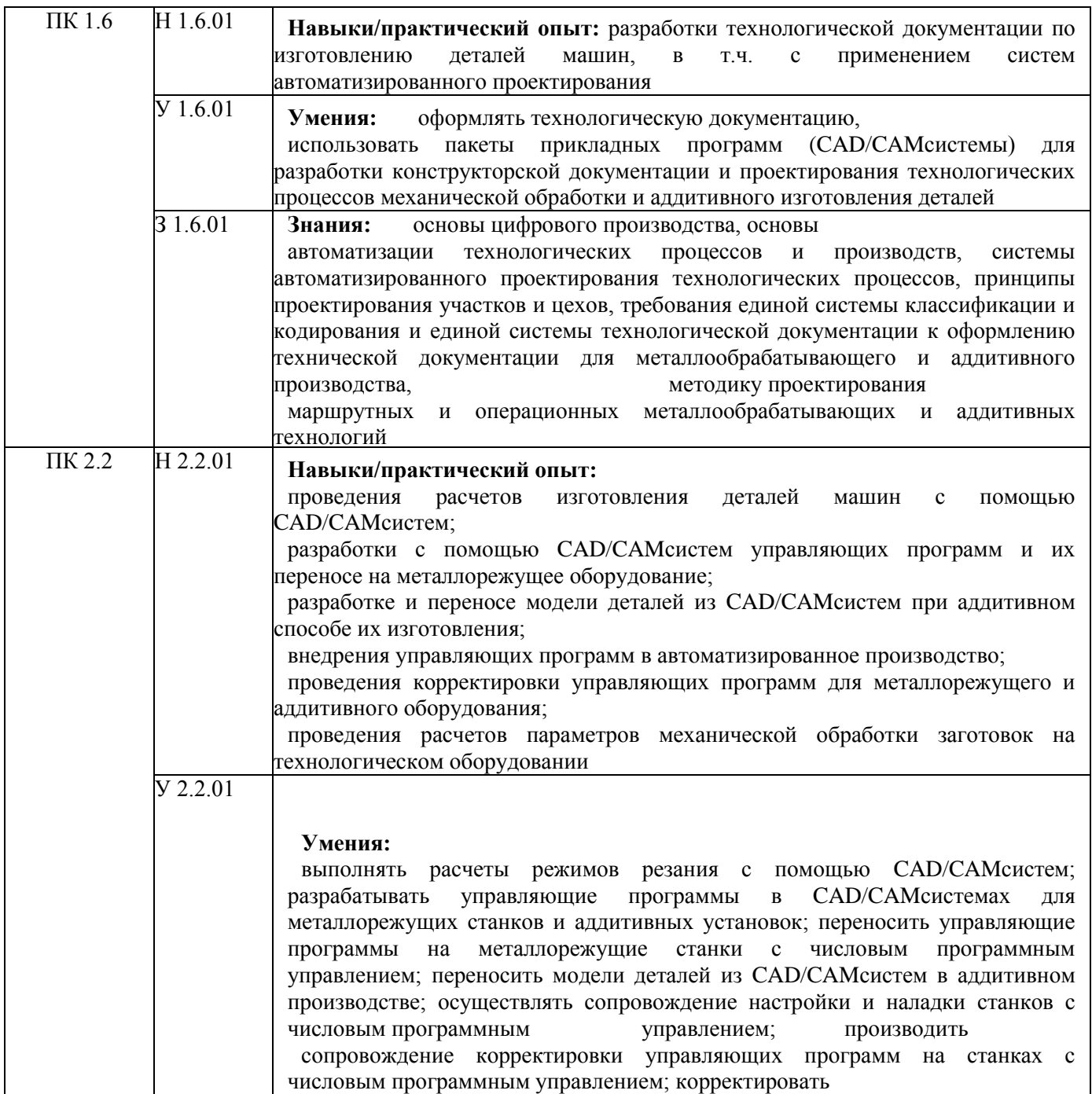

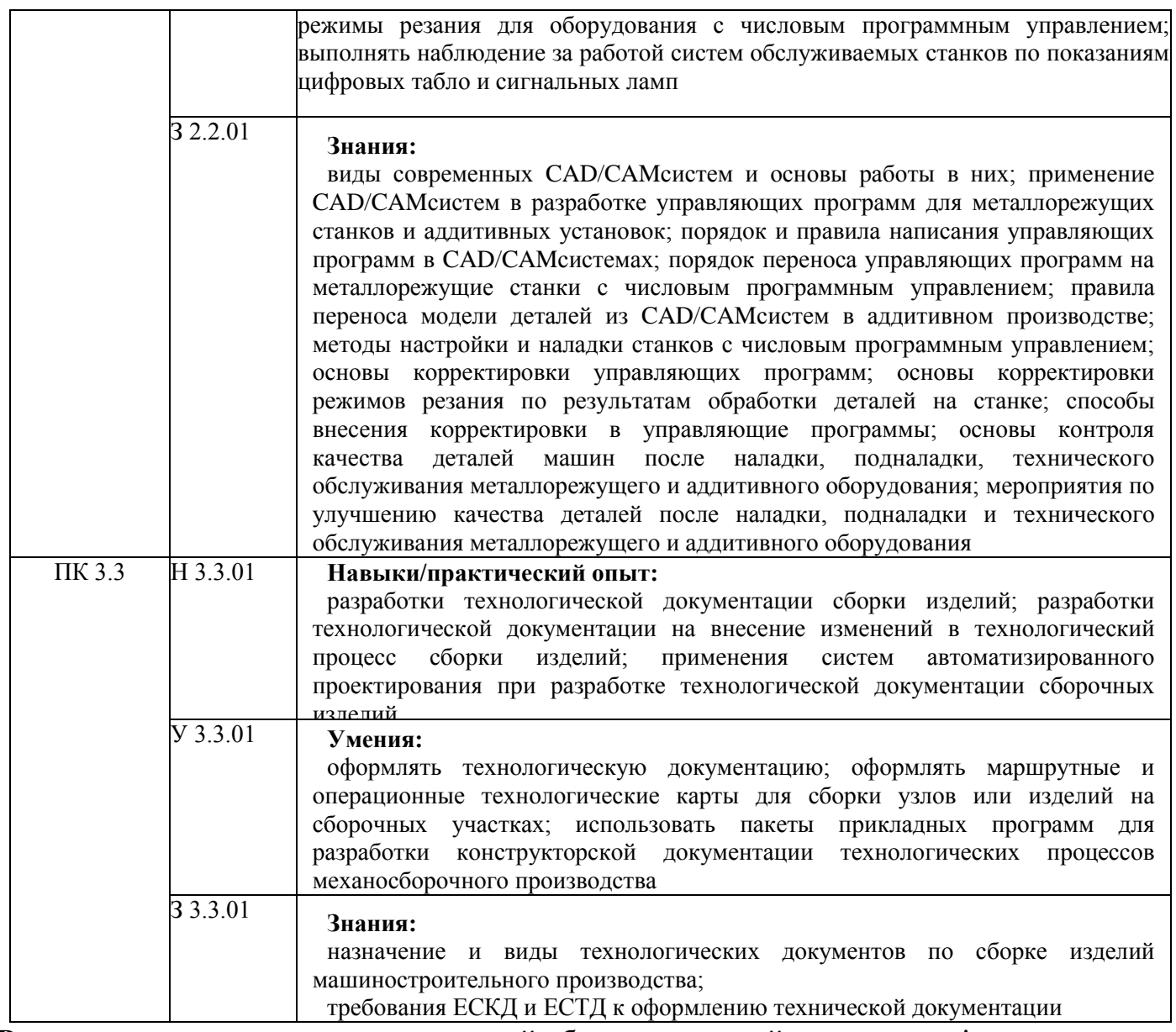

**Результаты освоения адаптированной образовательной программы\*:**

*Личностные результаты обучения:*

1) для глухих, слабослышащих, позднооглохших обучающихся:

способность к социальной адаптации и интеграции в обществе, в том числе при реализации возможностей коммуникации на основе словесной речи (включая устную коммуникацию), а также, при желании, коммуникации на основе жестовой речи с лицами, имеющими нарушения слуха;

2) для обучающихся с нарушениями опорно-двигательного аппарата:

владение навыками пространственной и социально-бытовой ориентировки; умение самостоятельно и безопасно передвигаться в знакомом и незнакомом пространстве с использованием специального оборудования;

способность к осмыслению и дифференциации картины мира, ее временнопространственной организации;

способность к осмыслению социального окружения, своего места в нем, принятие соответствующих возрасту ценностей и социальных ролей;

3) для обучающихся с расстройствами аутистического спектра:

формирование умения следовать отработанной системе правил поведения и взаимодействия в привычных бытовых, учебных и социальных ситуациях, удерживать границы взаимодействия;

знание своих предпочтений (ограничений) в бытовой сфере и сфере интересов.

*Метапредметные результаты обучения:*

1) для глухих, слабослышащих, позднооглохших обучающихся:

владение навыками определения и исправления специфических ошибок (аграмматизмов) в письменной и устной речи;

2) для обучающихся с расстройствами аутентического спектра:

способность планировать, контролировать и оценивать собственные учебные действия в соответствии с поставленной задачей и условиями ее реализации при сопровождающей помощи педагогического работника и организующей помощи тьютора;

овладение умением определять наиболее эффективные способы достижения результата при сопровождающей помощи педагогического работника и организующей помощи тьютора;

овладение умением выполнять действия по заданному алгоритму или образцу при сопровождающей помощи педагогического работника и организующей помощи тьютора;

овладение умением оценивать результат своей деятельности в соответствии с заданными эталонами при организующей помощи тьютора;

овладение умением адекватно реагировать в стандартной ситуации на успех и неудачу, конструктивно действовать даже в ситуациях неуспеха при организующей помощи тьютора;

овладение умением активного использования знаково-символических средств для представления информации об изучаемых объектах и процессах, различных схем решения учебных и практических задач при организующей помощи педагогапсихолога и тьютора;

способность самостоятельно обратиться к педагогическому работнику (педагогупсихологу, социальному педагогу) в случае личных затруднений в решении какоголибо вопроса;

способность самостоятельно действовать в соответствии с заданными эталонами при поиске информации в различных источниках, критически оценивать и интерпретировать получаемую информацию из различных источников.

*Предметные результаты обучения:* 

не предусмотрено.

\*Данные результаты освоения образовательной программы предусмотрены для студентов из числа инвалидов и лиц с ОВЗ (при наличии).

# **2. СТРУКТУРА И СОДЕРЖАНИЕ УЧЕБНОЙ ДИСЦИПЛИНЫ**

## **2.1. Объем учебной дисциплины и виды учебной работы**

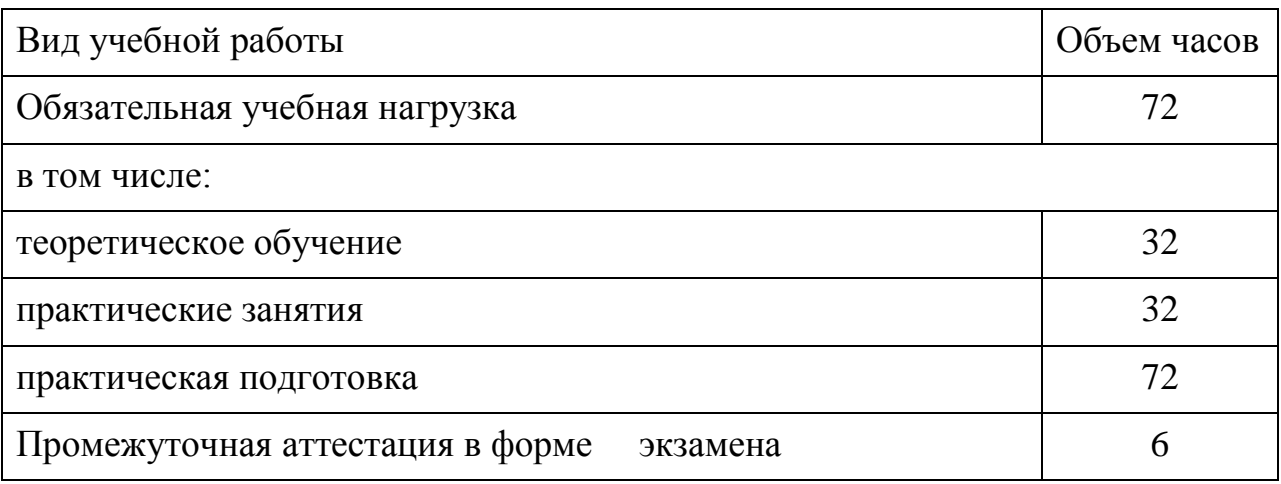

# **2.2. Тематический план и содержание учебной дисциплины**

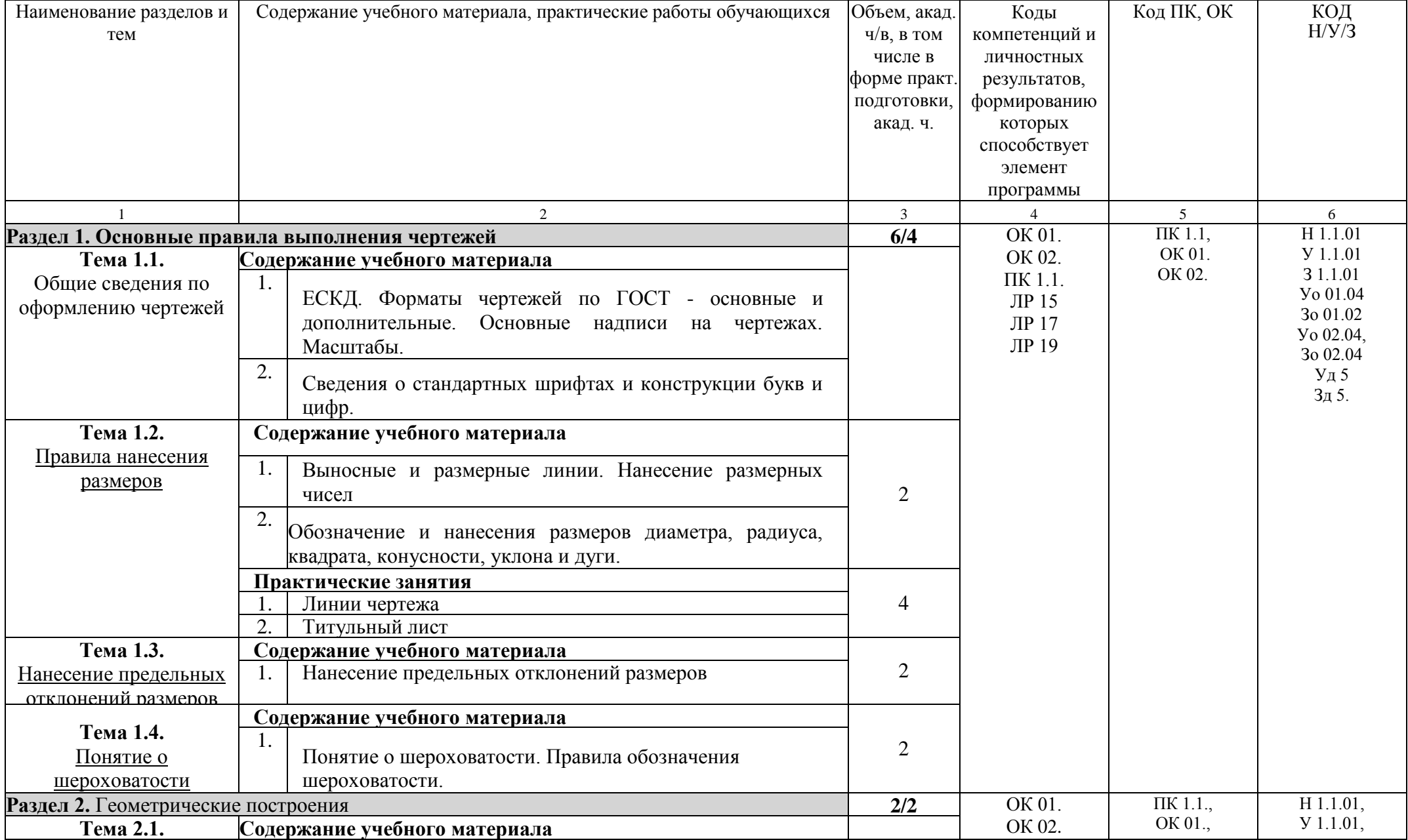

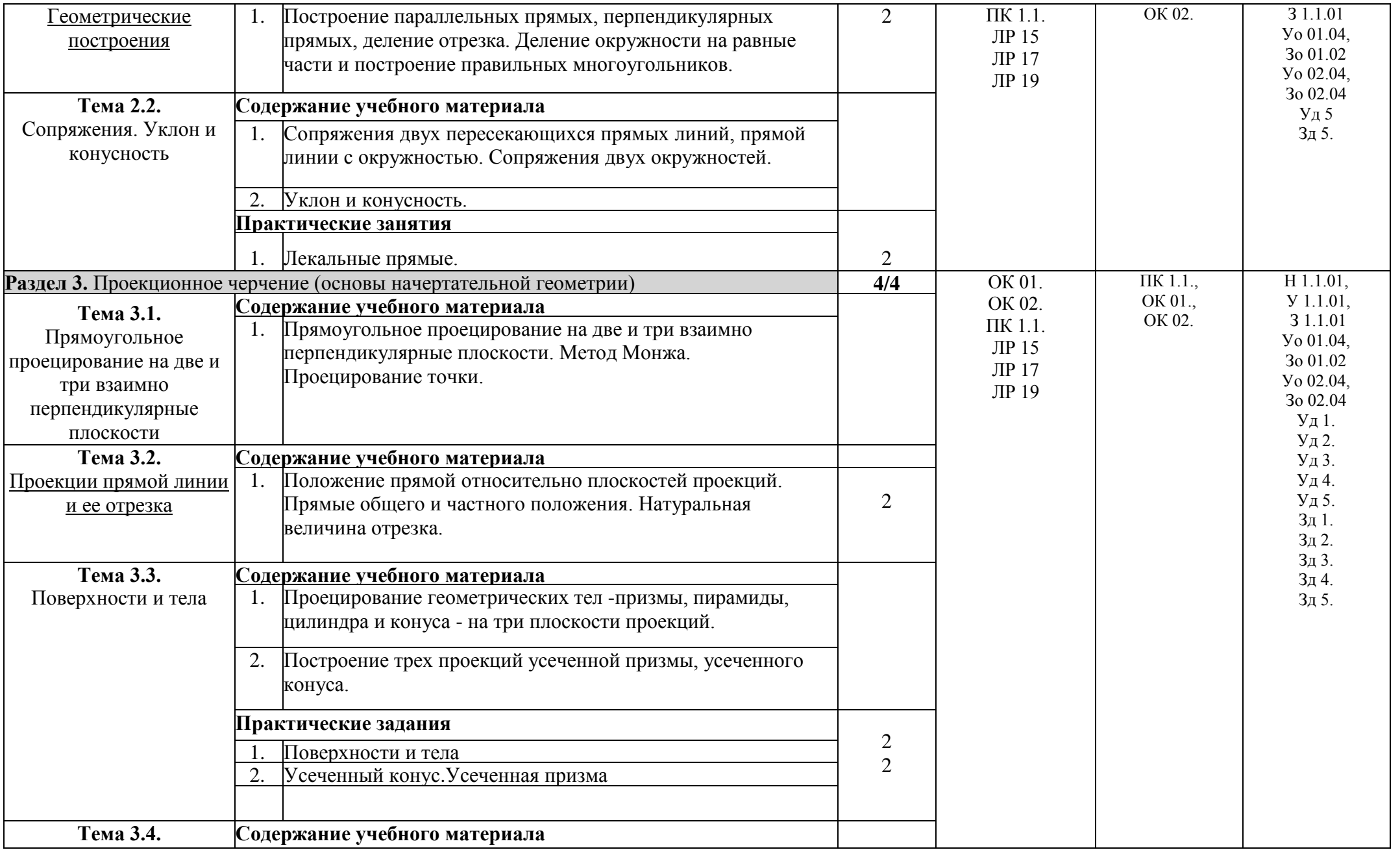

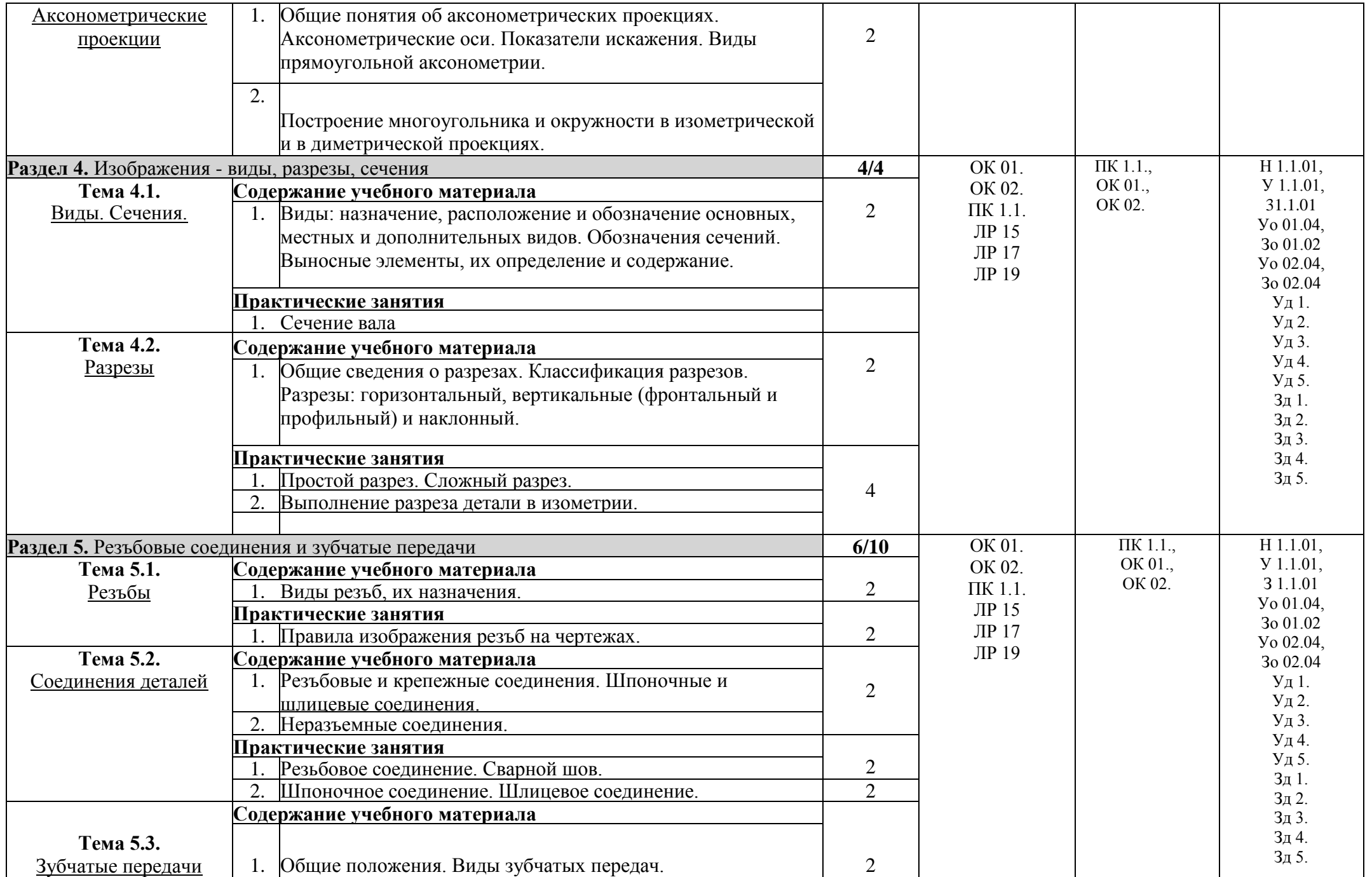

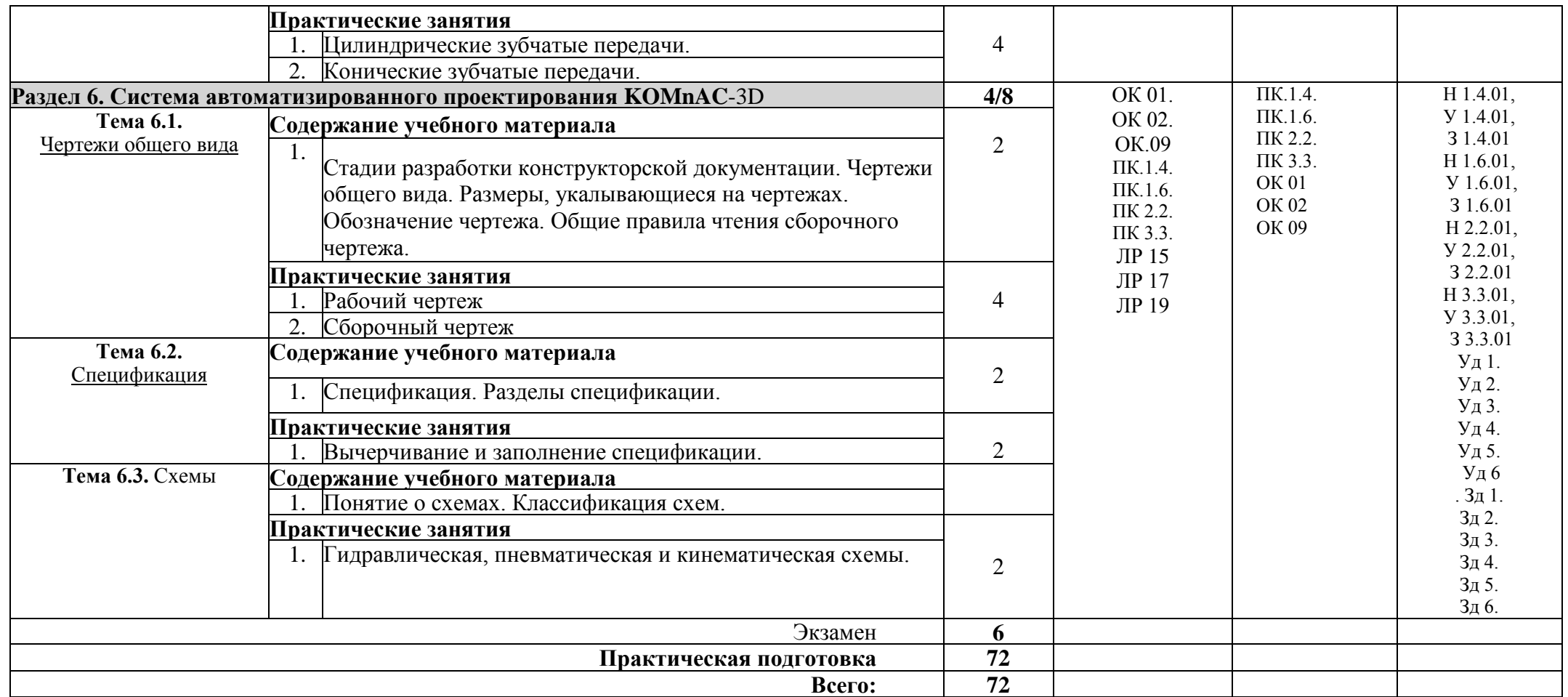

### **3. УСЛОВИЯ РЕАЛИЗАЦИИ ПРОГРАММЫ УЧЕБНОЙ ДИСЦИПЛИНЫ**

### **3.1. Материально-техническое обеспечение:**

Программа учебной дисциплины реализуется в кабинете **«Технической графики»**, оснащенный оборудованием:

- рабочее место преподавателя;

- чертежные столы с досками для студентов количеством 25 мест

- компьютерная техника 11 шт.

- принтер;

- сканер;

-графопостроитель (плоттер);

-проектор с экраном

- программное обеспечение «Компас», «AutoCAD»

- экспозиционные плакаты по машиностроительному черчению

- схемы, иллюстрации графические

- шрифтовые плакаты

- модели различных деталей

### **3.2. Информационное обеспечение реализации программы**

Перечень учебных изданий, дополнительной литературы

### **3.2.1. Основные печатные издания**

1. Бродский, А.М. Инженерная графика (металлообработка) [Текст]: учебник / А.М. Бродский, Э.М. Фазлулин, В.А. Халдинов. – М.: Академия, 2019. – 400 с. –  $(CTIO)$ .

2. Пуйческу, Ф.И. Инженерная графика [Текст]: учебник / Ф.И. Пуйческу, С.Н. Муравьев, Н.А. Чванова. – М.: Академия, 2018. – 336 с. – (СПО).

### **3.2.2. Основные электронные издания**

1. Конакова, И. П. Компьютерная графика. КОМПАС и AutoCAD : учебное пособие для СПО / И. П. Конакова, И. И. Пирогова ; под редакцией С. Б. Комарова. – 2-е изд. – Саратов, Екатеринбург : Профобразование, Уральский федеральный университет, 2019. – 144 c. – ISBN 978-5-4488-0450-2, 978-5-7996-2825-3. – Текст : электронный // Электронный ресурс цифровой образовательной среды СПО PROFобразование : [сайт]. – URL: https://profspo.ru/books/878143.

2. Чекмарев, А. А. Инженерная графика : учебник для среднего профессионального образования / А. А. Чекмарев. – 13-е изд., испр. и доп. – Москва : Юрайт, 2021. – 389 с. – (Профессиональное образование). – ISBN 978-5-534-07112-2. — Текст : электронный // Образовательная платформа Юрайт [сайт]. – URL: <https://urait.ru/bcode/469544> (дата обращения: 24.08.2021).

### **3.2.3. Дополнительные источники**

1. Бродский А.М. и др. Техническая графика (металлообработка). – Москва : Академия, 2018. – 400 с. – ISBN 978-5-4468-7399-9.

2. В Масштабе.ру: инженерный портал. – URL: https://vmasshtabe.ru/ (дата обращения: 26.04.2021).

3. ГОСТ 2.104-2016. Основные надписи. – Введ. 2016-09-01. – Москва :Стандартинформ, 2017.

4. ГОСТ 2.301-68. ЕСКД. Форматы. – Введ. 1971-01-01. – Москва :Стандартинформ, 2017.

5. ГОСТ 2.302-68. ЕСКД. Масштабы. – Введ. 1971-01-01. – Москва :Стандартинформ, 2017.

6. ГОСТ 2.303-68. ЕСКД. Линии. – Введ. 1971-01-01. – Москва :Стандартинформ, 2017.

7. ГОСТ 2.304-81. ЕСКД. Шрифты чертёжные. – Введ. 1982-01-01. – Москва :Стандартинформ, 2017.

8. ГОСТ 2.307-2011. ЕСКД. Нанесение размеров и предельных отклонений. – Введ. 2012-01-01. – Москва :Стандартинформ, 2021.

9. ГОСТ 2.312-72. ЕСКД. Условные изображения и обозначения швов сварных соединений. – Введ. 1973-01-01. – Москва :Стандартинформ, 2017.

10. ГОСТ 2.313-82. ЕСКД. Условные изображения и обозначения неразъёмных соединений. – Введ. 1984-01-01. – Москва :Стандартинформ, 2017.

11. ГОСТ 2.315-68. ЕСКД. Изображения упрощённые и условные крепёжных деталей. – Введ. 1971-01-01. – Москва :Стандартинформ, 2017.

12. Инженерная графика. Принципы рационального конструирования : учебное пособие для СПО / В. Н. Крутов, Ю. М. Зубарев, И. В. Демидович, В. А. Треяль. – Санкт-Петербург : Лань, 2021. – 204 с. – ISBN 978-5-8114-7019-8.

13. Крутов, В. Н. Инженерная графика. Принципы рационального конструирования : учебное пособие для СПО / В.Н. Крутов, Ю.М. Зубарев и др. – Санкт-Петербург : Лань, 2021. – 204 с. – ISBN 978-5-8114-7019-8.

14. Леонова, О. Н. Начертательная геометрия. Рабочая тетрадь : учебное пособие для спо / О. Н. Леонова. – Санкт-Петербург : Лань, 2020. – 48 с. – ISBN 978-5- 8114-5888-2.

15. Портал о машиностроительном черчении: учебный сайт. – URL: http://www.сherch.ru (дата обращения: 26.04.2021).

16. Сальников, М.Г., Милюков А.В. Чтение и деталирование сборочных чертежей: рабочая тетрадь. – Москва : Школьная книга, 2018.

17. Серга, Г. В. Инженерная графика для машиностроительных специальностей : учебник / Г. В. Серга, И. И. Табачук, Н. Н. Кузнецова. – 2-е изд., испр. – Санкт-Петербург : Лань, 2019. – 276 с. – ISBN 978-5-8114-3603-3.

18. Штейнбах, О. Л. Инженерная и компьютерная графика. AutoCAD : учебное пособие для СПО / О. Л. Штейнбах, О. В. Диль. – Саратов : Профобразование, 2021. – 131 c. – ISBN 978-5-4488-1175-3. – Текст : электронный // Электронный ресурс цифровой образовательной среды СПО PROFобразование : [сайт]. – URL: <https://profspo.ru/books/106615.html>

### **4. КОНТРОЛЬ И ОЦЕНКА РЕЗУЛЬТАТОВ ОСВОЕНИЯ УЧЕБНОЙ ДИСЦИПЛИНЫ**

Контроль и оценка результатов освоения дисциплины осуществляется преподавателем в процессе проведения практических занятий, тестирования, а также выполнения обучающимися индивидуальных заданий, проектов, исследований

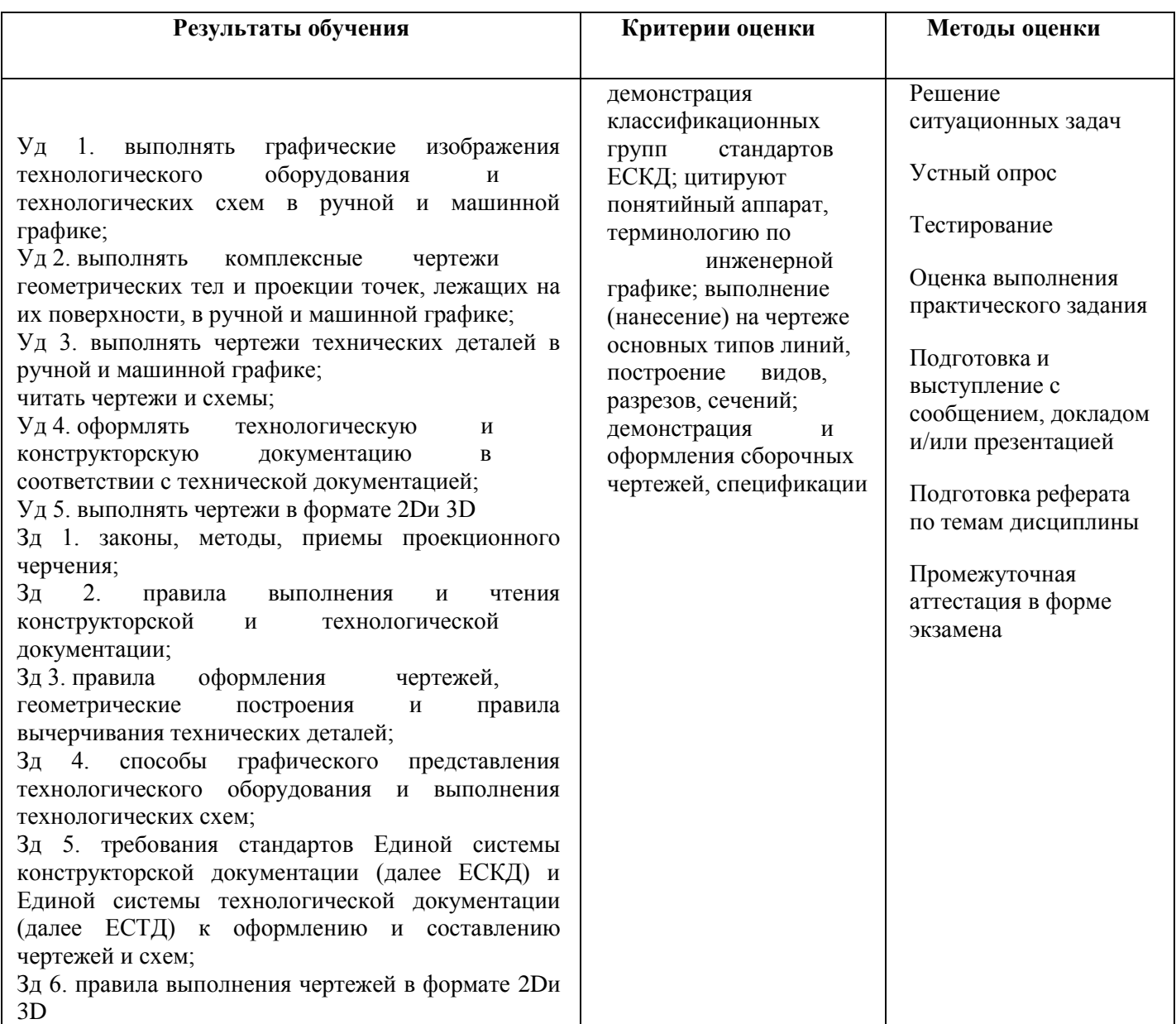